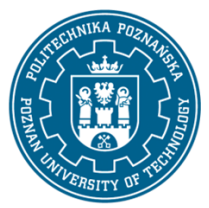

## POLITECHNIKA POZNAŃSKA

EUROPEJSKI SYSTEM TRANSFERU I AKUMULACJI PUNKTÓW (ECTS) pl. M. Skłodowskiej-Curie 5, 60-965 Poznań

# **KARTA OPISU PRZEDMIOTU - SYLABUS**

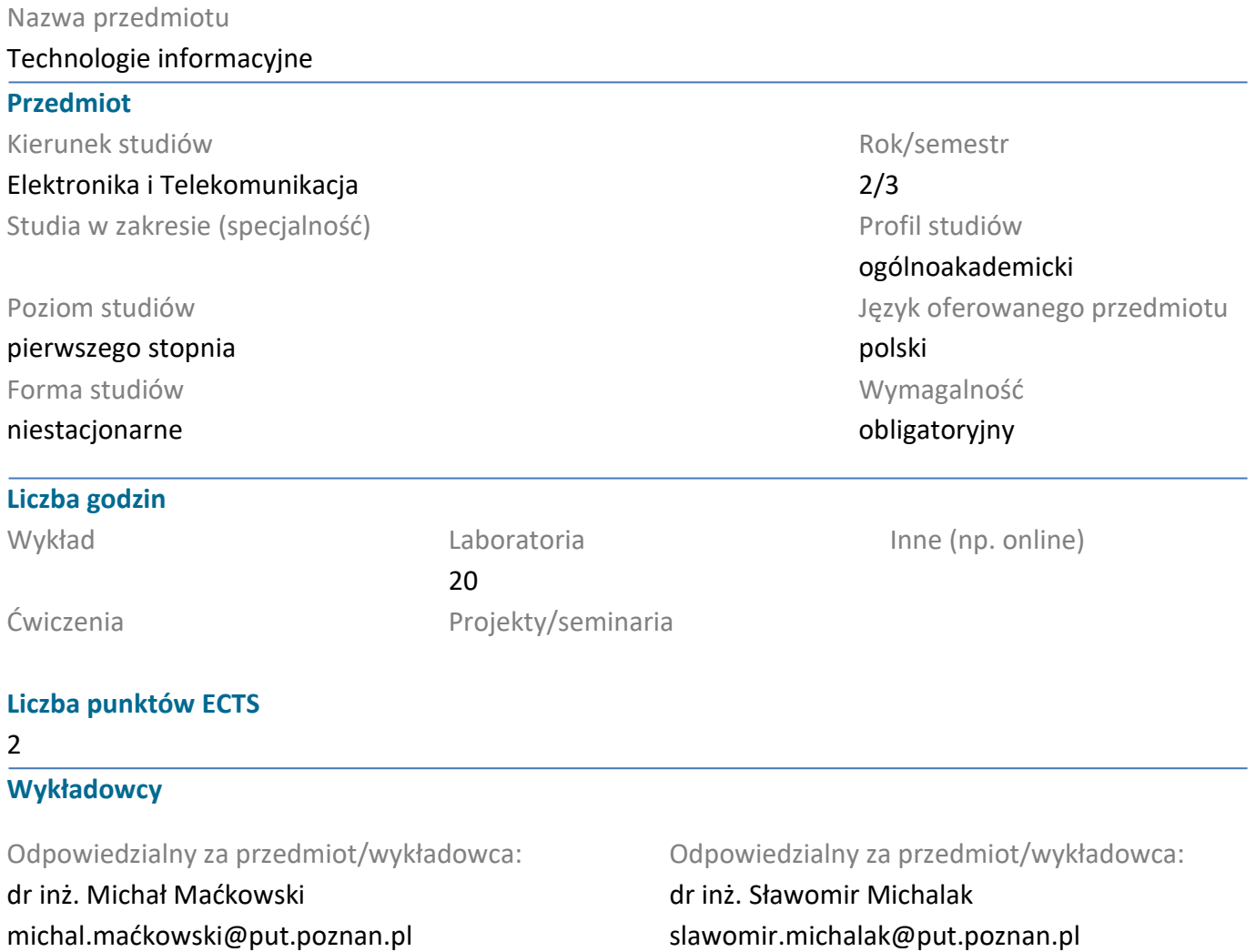

#### **Wymagania wstępne**

Student rozpoczynający ten przedmiot powinien posiadać podstawową wiedzę i umiejętności z obsługi komputera PC oraz podstawowych aplikacji tj. edytor tekstu, arkusz kalkulacyjny. Student powinien umieć zarządzać oknami aplikacji, plikami, folderami, a także procesami instalacji i deinstalacji oprogramowania oraz urządzeń peryferyjnych komputera. Powinien również posiadać umiejętność pozyskiwania informacji ze wskazanych źródeł oraz mieć gotowość do podjęcia współpracy w ramach zespołu.

#### **Cel przedmiotu**

Pozyskanie wiedzy i umiejętności w zakresie stosowania technik i programów komputerowych (na przykładzie m.in. LTspice, pakietów biurowych MS Office i Libre Office). Nauka edycji i symulacji obwodów elektronicznych zarówno analogowych jak i cyfrowych. Poznanie sposobów przetwarzania danych tekstowych, wykonywania obliczeń i wykresów oraz tworzenia prezentacji multimedialnych. Wyszukiwanie potrzebnych informacji w Internecie.

**Przedmiotowe efekty uczenia się** Wiedza

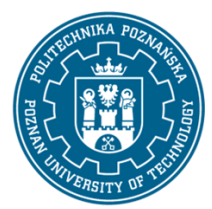

## POLITECHNIKA POZNAŃSKA

EUROPEJSKI SYSTEM TRANSFERU I AKUMULACJI PUNKTÓW (ECTS) pl. M. Skłodowskiej-Curie 5, 60-965 Poznań

Ma wiedzę z zakresu zasad tworzenia schematów elektrycznych oraz zasad i składni definiowania podstawowych analiz przy symulacji obwodów elektronicznych. Zna elementarną terminologię dotyczącą użytkowania komputerów, systemu operacyjnego, różnych aplikacji, miedzy innymi: edytora tekstu, arkusza kalkulacyjnego. Zna zasady poprawnej edycji tekstów, w tym zasad pisania prac naukowych. Ma wiedzę z zakresu funkcjonowania globalnej sieci internetowej, jest świadomy zarówno korzyści jak i zagrożeń płynących z Internetu.

## Umiejętności

Ma umiejętność opracowania elektrycznego schematu symulowanego obwodu. Potrafi zdefiniować i przeprowadzić podstawowe i zaawansowane analizy symulacyjne. Umie odczytać i przeanalizować wyniki symulacji.

Potrafi wykorzystać edytor tekstu m.in. do: formatowania tekstu, ustawienia akapitu, czcionki, tabulatorów, stosowania stylów, tworzenia i formatowania: tabel, formuł, odnośników, podpisów pod rysunkami, numeracji wzorów, korespondencji seryjnej oraz spisów: treści, rysunków i tabel. Umie osadzać elementy graficzne w dokumentach tekstowych.

Potrafi tworzyć arkusze kalkulacyjne do przeprowadzania powtarzalnych obliczeń, sporządzania wykresów. Umie wykorzystać podstawowe funkcje matematyczne, funkcje warunkowe i funkcje statystyczne. Potrafi tworzyć i analizować tabele przestawne.

Potrafi pozyskiwać informacje z literatury i Internetu, potrafi integrować uzyskane informacje, dokonywać ich interpretacji, wyciągać wnioski i uzasadniać opinie.

## Kompetencje społeczne

Świadomie posługuje się komputerem i Internetem w społeczeństwie informacyjnym. Zna ograniczenia własnej wiedzy i umiejętności, rozumie konieczność dalszego dokształcania się.

## **Metody weryfikacji efektów uczenia się i kryteria oceny**

Efekty uczenia się przedstawione wyżej weryfikowane są w następujący sposób:

Umiejętność zdobyte w trakcie zajęć są oceniane na podstawie pracy studenta podczas realizacji ćwiczeń, jego aktywności oraz na podstawie opracowanych przez studentów raportów (sprawozdań) z ćwiczeń gdzie zwraca się uwagę zarówno na treść jak i na formę (poprawność edycji tekstu lub prezentacji).

## **Treści programowe**

Podstawy edycji i formatowania tekstu.

Tworzenie prezentacii multimedialnei.

Edycja i symulacja analogowych układów elektronicznych: analizy: czasowa, częstotliwościowa, stałoprądowa.

Edycja i symulacja układów cyfrowych, zasady, tworzenie oraz dodawanie nowych elementów do bibliotek.

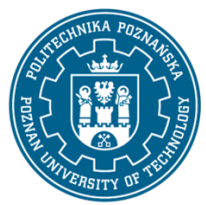

## POLITECHNIKA POZNAŃSKA

EUROPEJSKI SYSTEM TRANSFERU I AKUMULACJI PUNKTÓW (ECTS) pl. M. Skłodowskiej-Curie 5, 60-965 Poznań

Odnajdywanie w Internecie danych technicznych: kart katalogowych, symboli i modeli symulacyjnych podzespołów elektronicznych oraz ich implementacja i wykorzystanie w programie symulacyjnym.

Przetwarzanie tekstu, korespondencja seryjna.

Arkusze kalkulacyjne: tworzenie i obliczanie serii danych, tworzenie wykresów, wyznaczanie równania regresji, funkcje warunkowe, tworzenie i analiza tabel przestawnych.

#### **Metody dydaktyczne**

Ćwiczenia laboratoryjne: prezentacja multimedialna prezentacja ilustrowana przykładami podawanymi na tablicy oraz wykonanie zadań podanych przez prowadzącego - ćwiczenia praktyczne.

#### **Literatura**

#### Podstawowa

Adam Jaronicki, MS Office 2016 PL, Wydawnictwo Helion, Gliwice 2016. Przemysław Kreft, LibreOffice. Krok po kroku, Biblioteczka Komputer Świat, Nr 1/2017 (90) Instrukcja: LTspiceIV Getting Started Guide, dostępna w zasobach www.analog.com

#### Uzupełniająca

Piotr Wróblewski, Microsoft Office 2007 PL w biurze i nie tylko, Wydawnictwo Helion, Gliwice 2007. Andrzej Dobrowolski, Pod maską SPICE'a. Metody i algorytmy analizy układów elektronicznych, Wydawnictwo BTC, Warszawa 2004.

#### **Bilans nakładu pracy przeciętnego studenta**

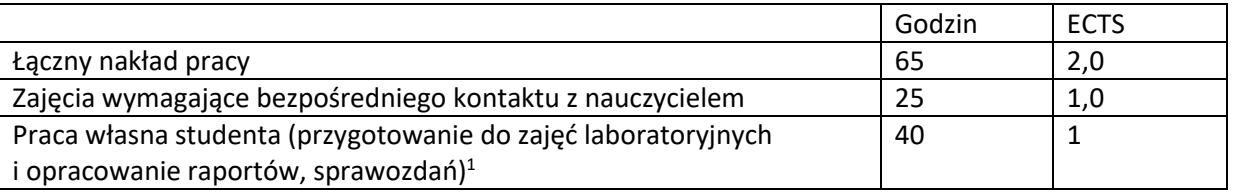

<sup>1</sup> niepotrzebne skreślić lub dopisać inne czynności